## **Paying the UCNS Annual Fee**

1. You will receive an email with the subject line: "Invoice from United Council for Neurologic Subspecialties (####)" that will look like this:

| To: 1813 Primary Contact 1813 Primary Contact<br>Subject: Invoice from United Council for Neurologic Subspecialties (0029)<br>Reply-To: United Council for Neurologic Subspecialties < <u>UCNSar@aan.com</u> > |                                                                            |
|----------------------------------------------------------------------------------------------------|----------------------------------------------------------------------------|
|                                                                                                    | Hello, 1813 Primary Contact 1813 Primary Contact                           |
|                                                                                                    |                                                                            |
|                                                                                                    | Here's your invoice                                                        |
|                                                                                                    | United Council for Neurologic Subspecialties sent you an invoice for<br>\$ |
|                                                                                                    | View and Pay Invoice                                                       |
| Click "View and Pay Invoice" to access your invoice.                                                                                                    |                                                                            |

| Here's your invoice                                                  |
|----------------------------------------------------------------------|
| United Council for Neurologic Subspecialties sent you an invoice for |
| View and Pay Invoice                                                 |

2.

- You may still pay using a check or EFT if you do not wish to pay by credit card, but you must still click this link to access your invoice.
- 3. Clicking the "View and Pay Invoice" button will take you to the PayPal website where you will see the following information:

| Invoice                                            |          |                                        |              | Download PDF  |
|----------------------------------------------------|----------|----------------------------------------|--------------|---------------|
|                                                    |          | Invoice #0042<br>Issued : May 10, 2022 | Balance due: | \$2,000.00    |
|                                                    |          |                                        | Pay \$       | 2,000.00      |
|                                                    |          | \$2,000.00<br>Due                      | <b>**</b>    | VISA P Constr |
| 🖂 UCNSar@aan.com                                   |          |                                        |              |               |
| Bill to                                            |          |                                        |              |               |
| Test 1814 Test 1814                                |          |                                        |              |               |
| Test                                               |          |                                        |              |               |
| Test, US-TN 11111<br>acarpenter1207+1814@gmail.com |          |                                        |              |               |
| ltems                                              |          |                                        |              |               |
| <b>Annual Fee</b><br>1 x\$2,000.00                 |          | \$2,000.00                             |              |               |
|                                                    | Subtotal | \$2,000.00                             |              |               |
|                                                    | Total    | \$2,000.00                             |              |               |
|                                                    |          |                                        |              |               |

4. To download a copy of the invoice, click "Download PDF" and then "Download" on the subsequent screen where you can either print the invoice as a PDF or save it to your computer. You may need to disable pop-up blockers to download.

| Invoice         |                                                                                            |                                                |       |                                        |              | Download PDF |
|-----------------|--------------------------------------------------------------------------------------------|------------------------------------------------|-------|----------------------------------------|--------------|--------------|
|                 |                                                                                            |                                                |       | Invoice #0042<br>Issued : May 10, 2022 | Balance due: | \$2,000.00   |
|                 |                                                                                            |                                                |       |                                        | Pay \$       | 2,000.00     |
|                 |                                                                                            |                                                |       | \$2,000.00                             | <b>***</b>   | VISA         |
| ☑ UCNSar@aan.co | m                                                                                          |                                                |       |                                        |              |              |
|                 |                                                                                            | •                                              | ×     |                                        |              |              |
|                 | Downloa                                                                                    | d invoice pdf                                  | ^3a   |                                        |              |              |
|                 | Invoice no: #0042 is ready                                                                 | / for download                                 | - II. |                                        |              |              |
|                 |                                                                                            | ± 🖶 :                                          | - 1   |                                        |              |              |
|                 |                                                                                            | UCNSir@aan.cen                                 | - 1   |                                        |              |              |
|                 | Invoice No#: 0042<br>Invoice Date: Nay 10, 2022<br>BILL TO                                 | \$2,000.00<br>AMOUNT DUE                       |       |                                        |              |              |
|                 | BILL TO<br>Test 1815 Test 1816<br>Test, Test, US-TN 11111<br>scarpenter1207+1814@gmail.com | QTY/HRS PRICE AMOUNTIS)                        | - 1   |                                        |              |              |
|                 | 1 Annual Fee                                                                               | 1 \$2,000.00 \$2,000.00<br>Subtoral \$2,000.00 | - U.  |                                        |              |              |
|                 |                                                                                            | TOTAL \$2,000.00 USD                           |       |                                        |              |              |
|                 |                                                                                            |                                                | - U.  |                                        |              |              |
|                 |                                                                                            |                                                |       |                                        |              |              |
|                 |                                                                                            |                                                |       |                                        |              |              |
|                 |                                                                                            | -                                              |       |                                        |              |              |
| (               | Remove QR Code                                                                             |                                                | - U.  |                                        |              |              |
|                 |                                                                                            |                                                |       |                                        |              |              |
|                 |                                                                                            | Download                                       |       |                                        |              |              |

5. To Pay your invoice by credit card, click "Pay \$2,000"

| Invoice                                |              |               |
|----------------------------------------|--------------|---------------|
| Invoice #0042<br>Issued : May 10, 2022 | Balance due: | \$2,000.00    |
|                                        | Pays         | \$2,000.00    |
| \$2,000.00                             |              | VISA 🥊 Ĉiŝion |
| DUE                                    |              |               |
| ☑ UCNSar@aan.com                       |              |               |

6. A new screen will open. Click "Pay with Debit or Credit Card" – you **do not** need to enter an email address or create an account to pay your fee.

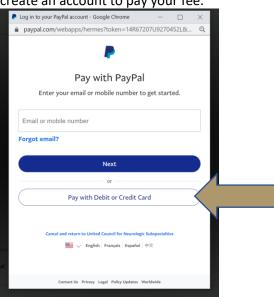

7. A screen for entering your payment information will open. Enter your credit card information and press "Pay Now"

United Council for Neurologic Subspecialties

| PayPal                          | ₩ \$2,000.00 USD ∨                                          |                                                                         |
|---------------------------------|-------------------------------------------------------------|-------------------------------------------------------------------------|
| PayPal Guest Ch                 | eckout<br>al details with the merchant.                     |                                                                         |
| Country/Region<br>United States | v                                                           | PayPal is the safer, easier<br>way to pay                               |
| See VISA 📷                      |                                                             | No matter where you shop, we keep your<br>financial information secure. |
| Card number                     |                                                             |                                                                         |
| Expires                         | CSC 🚍                                                       |                                                                         |
| First name                      | Last name                                                   |                                                                         |
| Billing address                 |                                                             |                                                                         |
| Street address                  |                                                             |                                                                         |
| Apt., ste., bldg.               |                                                             |                                                                         |
| City                            |                                                             |                                                                         |
| State ~                         | ZIP code                                                    |                                                                         |
| Ship to my billing add          | ress                                                        |                                                                         |
| Contact Information             | Phone number                                                |                                                                         |
| Mobile V                        | +1                                                          |                                                                         |
| Email                           | 0                                                           |                                                                         |
| The security you                | wont                                                        |                                                                         |
| The protection you              |                                                             |                                                                         |
| reating a PayPal account        | is optional but you'll get<br>on on all eligible purchases, |                                                                         |
| reate a PayPal account?         |                                                             |                                                                         |
| Yes, I'd like a PayPal          |                                                             |                                                                         |
| Password                        |                                                             |                                                                         |
| No, I don't want an ac          | count now.                                                  | 4                                                                       |
| Pa                              | y Now                                                       |                                                                         |
|                                 |                                                             |                                                                         |

## 8. Upon payment, you will receive an email confirming payment. You may access your payment information via that email

Amanda Carpenter To O Amanda Carpenter on Policy AAN (1 year) Expires 4/19/2023 iere are problems with how this message is displayed, click here to view it in a web browser. Hello, Amanda Carpenter You just sent a \$1.00 USD payment Thanks for using PayPal. It may take a few minutes for this transaction to appear in your account.

You paid to United Council for Neurologic Subspecialties for invoice 0031

- You may also access your invoice and payment history directly by signing into your Zengine account.
  - 1. When you click the tile with your program number, you will be taken to a screen like this: Order by: Newest to Oldest ~

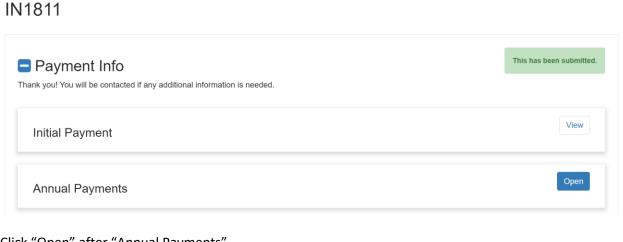

500 ID: 34H53307ID034605

April 10 2022

2. Click "Open" after "Annual Payments"

| Annual Payments | Open |
|-----------------|------|
|                 |      |

3. Your invoice history will be listed

## Annual Payments -

| Name 🗢     |      |
|------------|------|
| \$1.00     | View |
| \$2,000.00 | View |
| \$2,000.00 | View |

4. You can access the invoice by clicking the PayPal URL

Annual Payments -

5. You will see either a balance due (in which case follow the instructions to pay as described above)

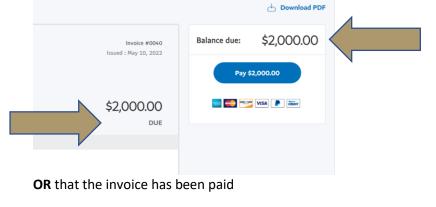

| d                                     | Download PDF                                                                                         |                                                                                                    |
|---------------------------------------|----------------------------------------------------------------------------------------------------|----------------------------------------------------------------------------------------------------|
| a PDF copy.                           |                                                                                                    |                                                                                                    |
| Last updated on March 15, 2<br>AM PDT | 022 at 11:06:12                                                                                      |                                                                                                    |
| Balance due:                          | \$0.00                                                                                               |                                                                                                    |
| Original invoice total                | \$1.00                                                                                               |                                                                                                    |
| Total amount paid                     | \$1.00                                                                                               |                                                                                                    |
| Payment activity                      |                                                                                                    |                                                                                                    |
|                                       | a PDF copy. Last updated on March 15, 2 AM PDT Balance due: Original invoice total Total amount paid | a PDF copy.          Last updated on March 15, 2022 at 11:06:12         AM PDT         Balance due:       \$0,000         Original invoice total       \$1.00         Total amount paid       \$1.00 |

Close